### Computer Graphics (CS 543) Lecture 12c: Rasterization: Line Drawing

### Prof Emmanuel Agu

*Computer Science Dept. Worcester Polytechnic Institute (WPI)* 

## **Rasterization**

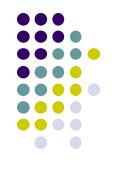

- Rasterization generates set of **fragments**
- Implemented by graphics hardware
- Rasterization algorithms for primitives (e.g lines, circles, triangles, polygons)

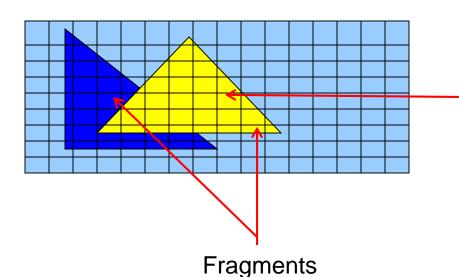

Rasterization: Determine Pixels (fragments) each primitive covers

## Line drawing algorithm

- Programmer specifies (x,y) of end pixels
- Need algorithm to determine pixels on line path

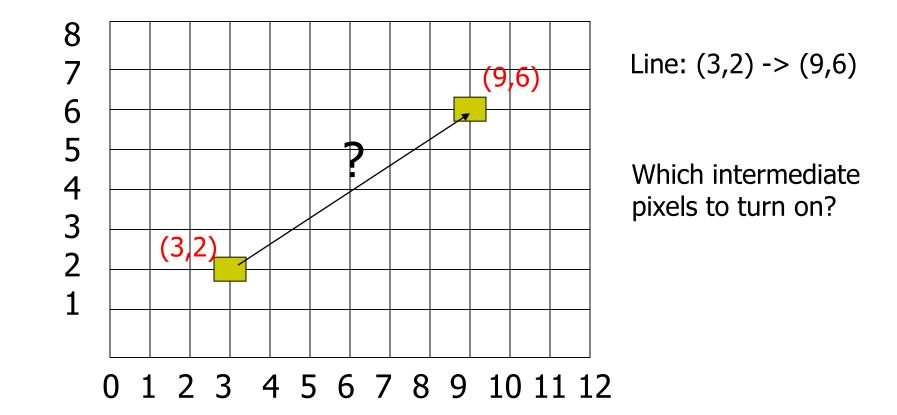

# Line drawing algorithm

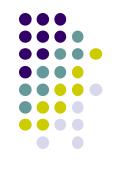

- Pixel (x,y) values constrained to integer values
- Computed intermediate values may be floats
- Rounding may be required. E.g. (10.48, 20.51) rounded to (10, 21)
- Rounded pixel value is off actual line path (jaggy!!)
- Sloped lines end up having jaggies
- Vertical, horizontal lines, no jaggies

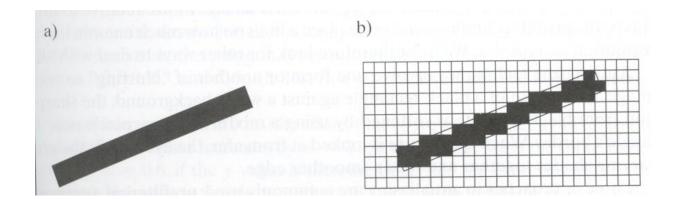

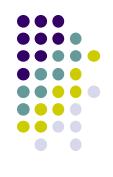

# **Line Drawing Algorithm**

- Slope-intercept line equation
  - y = mx + b
  - Given 2 end points (x0,y0), (x1, y1), how to compute m and b?

$$m = \frac{dy}{dx} = \frac{y1 - y0}{x1 - x0} \qquad y0 = m^* x0 + b$$
$$\Rightarrow b = y0 - m^* x0$$

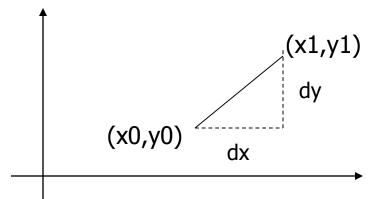

### **Line Drawing Algorithm**

- Numerical example of finding slope m:
  - (Ax, Ay) = (23, 41), (Bx, By) = (125, 96)

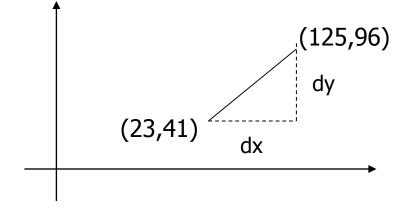

$$m = \frac{By - Ay}{Bx - Ax} = \frac{96 - 41}{125 - 23} = \frac{55}{102} = 0.5392$$

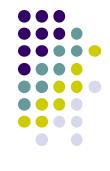

### Digital Differential Analyzer (DDA): Line Drawing Algorithm

Consider slope of line, m:

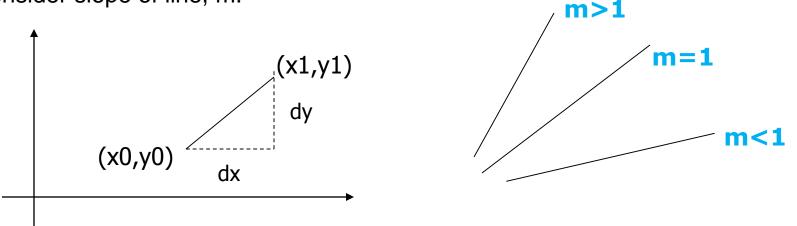

- Step through line, starting at (x0,y0)
- Case a: (m < 1) x incrementing faster</li>
  - Step in x=1 increments, compute y (a fraction) and round
- Case b: (m > 1) y incrementing faster
  - Step in y=1 increments, compute x (a fraction) and round

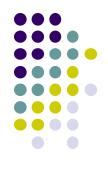

### DDA Line Drawing Algorithm (Case a: m < 1)

$$m = \frac{\Delta y}{\Delta x} = \frac{y_{k+1} - y_k}{x_{k+1} - x_k} = \frac{y_{k+1} - y_k}{1}$$

 $\Rightarrow y_{k+1} = y_k + m$ 

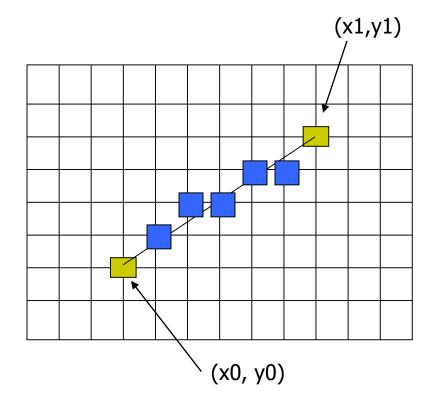

 $x = x0 \qquad \qquad y = y0$ 

Illuminate pixel (x, round(y))

 $\mathbf{x} = \mathbf{x} + \mathbf{1} \qquad \qquad \mathbf{y} = \mathbf{y} + \mathbf{m}$ 

Illuminate pixel (x, round(y))

 $x = x + 1 \qquad \qquad y = y + m$ 

Illuminate pixel (x, round(y))

Until x == x1

Example, if first end point is (0,0)Example, if m = 0.2 Step 1: x = 1, y = 0.2 => shade (1,0) Step 2: x = 2, y = 0.4 => shade (2, 0) Step 3: x= 3, y = 0.6 => shade (3, 1) ... etc

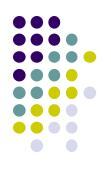

### DDA Line Drawing Algorithm (Case b: m > 1)

$$m = \frac{\Delta y}{\Delta x} = \frac{y_{k+1} - y_k}{x_{k+1} - x_k} = \frac{1}{x_{k+1} - x_k}$$
$$\Rightarrow x_{k+1} = x_k + \frac{1}{m}$$

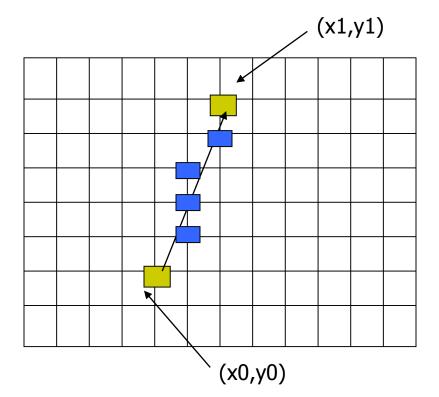

x = x0y = y0Illuminate pixel (round(x), y)y = y + 1x = x + 1/mIlluminate pixel (round(x), y)

y = y + 1 x = x + 1 / m

Illuminate pixel (round(x), y)

Until y == y1

Example, if first end point is (0,0)if 1/m = 0.2Step 1: y = 1, x = 0.2 => shade (0,1)Step 2: y = 2, x = 0.4 => shade (0, 2)Step 3: y=3, x = 0.6 => shade (1, 3)... etc

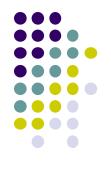

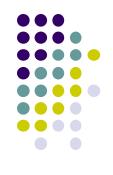

### **DDA Line Drawing Algorithm Pseudocode**

```
compute m;
if m < 1:
{
  float y = y0; // initial value
  for(int x = x0; x \le x1; x++, y += m)
              setPixel(x, round(y));
}
else //m > 1
{
  float x = x0; // initial value
  for(int y = y0; y \le y1; y++, x += 1/m)
             setPixel(round(x), y);
}
```

• Note: setPixel(x, y) writes current color into pixel (x,y) in frame buffer

# Line Drawing Algorithm Drawbacks

- DDA is the simplest line drawing algorithm
  - Not very efficient
  - Round operation is expensive
- Optimized algorithms typically used.
  - Integer DDA
  - E.g.Bresenham algorithm
- Bresenham algorithm
  - Incremental algorithm: current value uses previous value
  - Integers only: avoid floating point arithmetic
  - Several versions of algorithm: we'll describe midpoint version of algorithm

Ref: Computer Graphics using OpenGL (3<sup>rd</sup> edition) by F.S. Hill and Kelley

- **Problem:** Given endpoints (Ax, Ay) and (Bx, By) of line, determine intervening pixels
- First make two simplifying assumptions (remove later):
  - (Ax < Bx) and
  - (0 < m < 1)
- Define
  - Width W = Bx Ax
  - Height H = By Ay

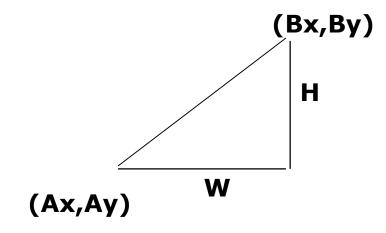

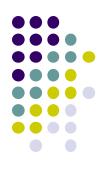

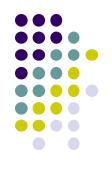

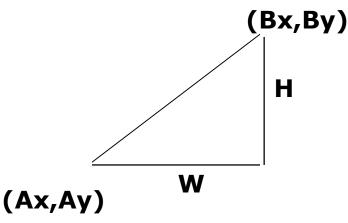

- Based on assumptions (Ax < Bx) and (0 < m < 1)</li>
  - W, H are +ve
  - H < W
- Increment x by +1, y incr by +1 or stays same
- Midpoint algorithm determines which happens

What Pixels to turn on or off?

Consider pixel midpoint M(Mx, My) = (x + 1, y + <sup>1</sup>/<sub>2</sub>)

Build equation of actual line, compare to midpoint

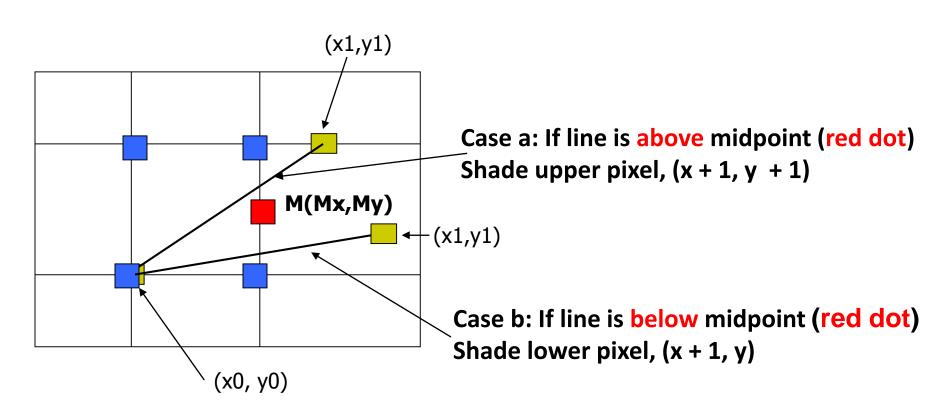

### **Build Equation of the Line**

• Using similar triangles:

$$\frac{y - Ay}{x - Ax} = \frac{H}{W}$$

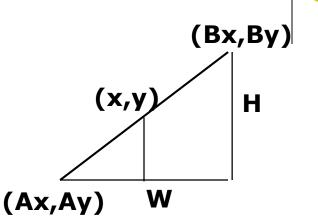

$$H(x - Ax) = W(y - Ay)$$
$$-W(y - Ay) + H(x - Ax) = 0$$

- Above is equation of line from (Ax, Ay) to (Bx, By)
- Thus, any point (x,y) that lies on ideal line makes eqn = 0
- Double expression (to avoid floats later), and call it F(x,y)

$$F(x,y) = -2W(y - Ay) + 2H(x - Ax)$$

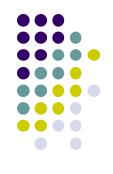

- So, F(x,y) = -2W(y Ay) + 2H(x Ax)
- Algorithm, If:
  - F(x, y) < 0, (x, y) above line
  - F(x, y) > 0, (x, y) below line
- Hint: F(x, y) = 0 is on line
- Increase y keeping x constant, F(x, y) becomes more negative

• Example: to find line segment between (3, 7) and (9, 11)

$$F(x,y) = -2W(y - Ay) + 2H(x - Ax)$$
$$= (-12)(y - 7) + (8)(x - 3)$$

- For points on line. E.g. (7, 29/3), F(x, y) = 0
- A = (4, 4) lies below line since F = 44
- B = (5, 9) lies above line since F = -8

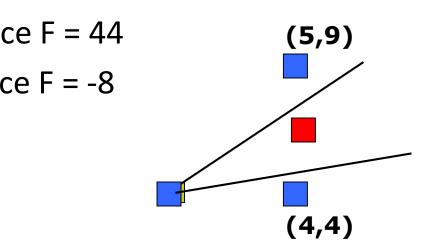

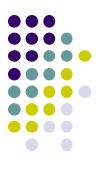

What Pixels to turn on or off?

Consider pixel midpoint  $M(Mx, My) = (x0 + 1, Y0 + \frac{1}{2})$ 

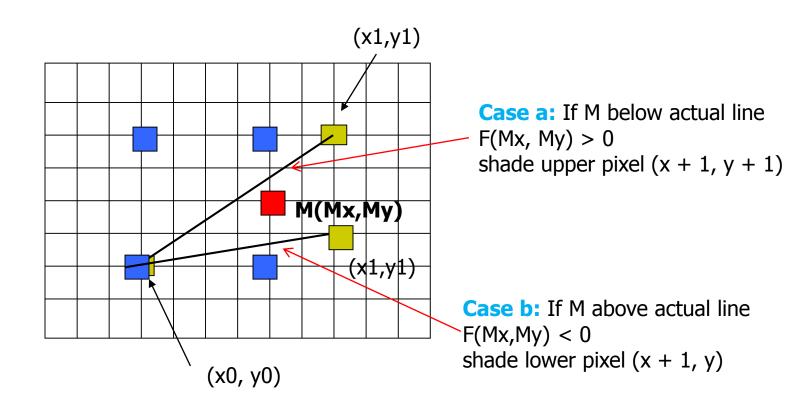

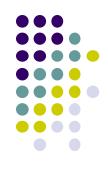

# Can compute F(x,y) incrementally

Initially, midpoint M =  $(Ax + 1, Ay + \frac{1}{2})$  F(Mx, My) = -2W(y - Ay) + 2H(x - Ax)i.e.  $F(Ax + 1, Ay + \frac{1}{2}) = 2H - W$ Can compute F(x,y) for next midpoint incrementally If we increment to (x + 1, y), compute new F(Mx, My)F(Mx, My) += 2H

i.e. F(Ax + 2, Ay + ½) - F(Ax + 1, Ay + ½) = 2H

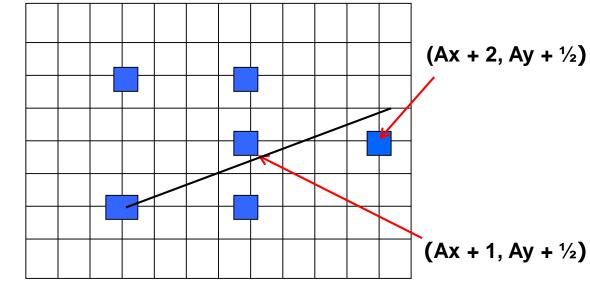

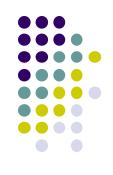

# **Can compute F(x,y) incrementally**

If we increment to (x + 1, y + 1)F(Mx, My) += 2(H - W)

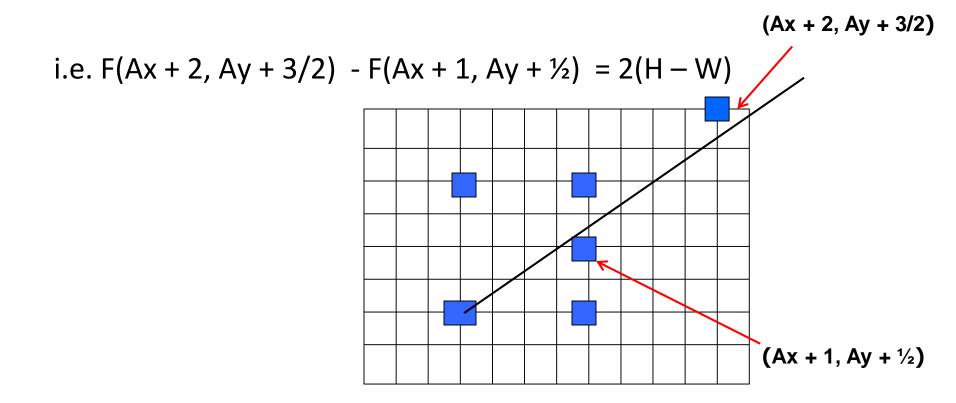

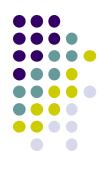

```
Bresenham(IntPoint a, InPoint b)
{ // restriction: a.x < b.x and 0 < H/W < 1
    int y = a.y, W = b.x - a.x, H = b.y - a.y;
    int F = 2 * H - W; // current error term
    for(int x = a.x; x \le b.x; x++)
    {
     setpixel at (x, y); // to desired color value
        if F < 0
                  // y stays same
            F = F + 2H;
        else{
            Y++, F = F + 2(H - W) // increment y
        }
    }
    Recall: F is equation of line
```

- Final words: we developed algorithm with restrictions
   0 < m < 1 and Ax < Bx</li>
- Can add code to remove restrictions
  - When Ax > Bx (swap and draw)
  - Lines having m > 1 (interchange x with y)
  - Lines with m < 0 (step x++, decrement y not incr)</li>
  - Horizontal and vertical lines (pretest a.x = b.x and skip tests)

## References

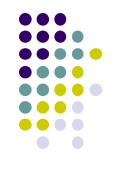

- Angel and Shreiner, Interactive Computer Graphics, 6<sup>th</sup> edition
- Hill and Kelley, Computer Graphics using OpenGL, 3<sup>rd</sup> edition, Chapter 9